# **EKONOMISK PLAN FÖR**

# **BOSTADSRÄTTSFÖRENINGEN GLASBRUKSGRÄND VID VÄSTRA GATAN**

Org nr. 769634-9559

Denna ekonomiska plan har upprättats med följande huvudrubriker:

 $\overline{\phantom{a}}$ 

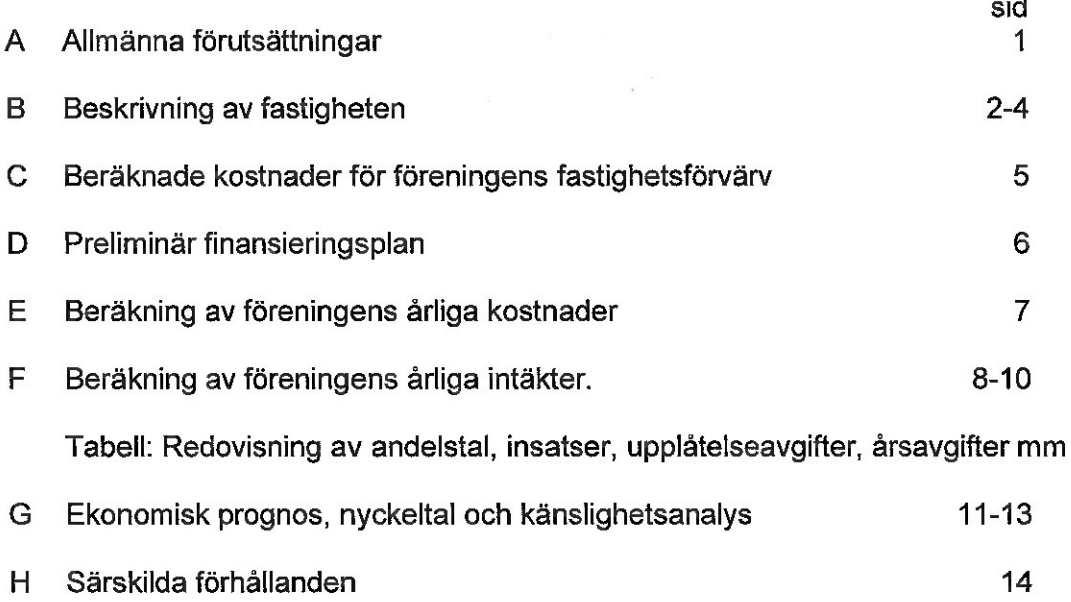

#### $\mathbf{A}$ Allmänna förutsättningar

Bostadsrättsföreningen Glasbruksgränd vid Västra Gatan som har sitt säte i Kungälv, som registrerats hos Bolagsverket den 28 juni 2017, har till ändamål att främia medlemmarnas ekonomiska intressen genom att i föreningens hus upplåta bostadslägenheter och/eller lokaler till nyttjande och utan tidsbegränsning. Upplåtelse får även omfatta mark som ligger i anslutning till föreningens hus om marken skall användas som komplement till bostadslägenhet eller lokal.

Upplåtelse av bostadsrätterna beräknas ske senast januari 2023. Inflyttning beräknas ske under perioden juli 2023 t o m september 2023.

I enlighet med vad som stadgas i 3 kap 1 § bostadsrättslagen har styrelsen upprättat följande ekonomiska plan för föreningens verksamhet. Uppgifterna i planen grundar sig i fråga om kostnaderna för fastighetsförvärv på upprättat andelsöverlåtelseavtal samt på nedan redovisade upphandling.

Beräkningen av föreningens årliga kapitalkostnader och driftskostnader etc grundar sig på bedömningar gjorda i december månad 2022.

Föreningen har tecknat ett sexpartsaytal den 4 februari 2022 med parterna Balder Projekt i Göteborg Holding Sjätte AB org nr: 559093-6273, Projekt i Göteborg Holding Sjunde AB org nr: 559093-6331, Projekt i Göteborg Holding Åttonde AB org nr: 559144-0770. Balder Projektutveckling AB, orgnr. 556699-9412. Balder Bostadsgaranti AB, orgnr.556730-2061.

Balder Projektutveckling AB (org.nr.556699-9412) ansvarar för projektutvecklingen samt svarar för intäkter och kostnader förutom avskrivningar fram till avräkningsdagen. Balder Bostadsgaranti, orgnr.556730-2061 kommer att köpa alla osålda Igh senast på avräkningsdagen.

Säkerhet för föreningens skyldighet att återbetala insatser till bostadsrättshavare 4 kap 2 § 2 p bostadsrättslagen, lämnas av Gar-Bo utställd som omnämns i insatsgaranti försäkring, varefter upplåtelse sker efter tillstånd lämnats av bolagsverket.

Bostadsrättsföreningen har köpt samtliga andelar i en ekonomisk förening vari fastigheten utgör en tillgång samt övertagit ett ingånget entreprenadavtal med Skeppsviken Bygg i Göteborg AB om att färdigställa 128 lägenheter samt övertagit ett blockuthyrningsavtal med 88 garageplatser. Fastigheten och entreprenadavtalet har överförts genom att överföras till bostadsrättsföreningen genom ett förvärv, varefter den ekonomiska föreningen har fusionerats in i bostadsrättsföreningen. Föreningens skattemässiga anskaffningsvärde på marken är därmed lägre än det redovisade anskaffningsvärdet. Om föreningen i framtiden skulle upphöra med sin verksamhet och/eller sälja hel eller del av fastigheten kommer skatt att behöva erläggas på det skattemässiga värdet som beräknas preliminärt bli ca 104 miljoner. Mot bakrund av föreningens ändamål torde en realisering av den uppskjutna skatten kunna betraktas som osannolik.

Projektet kommer finansieras av Handelsbanken.

### **B. BESKRIVNING AV FASTIGHETEN**

Fastighetsbeteckning: Kungälv Klocktornet 38 Kungälvs kommun.

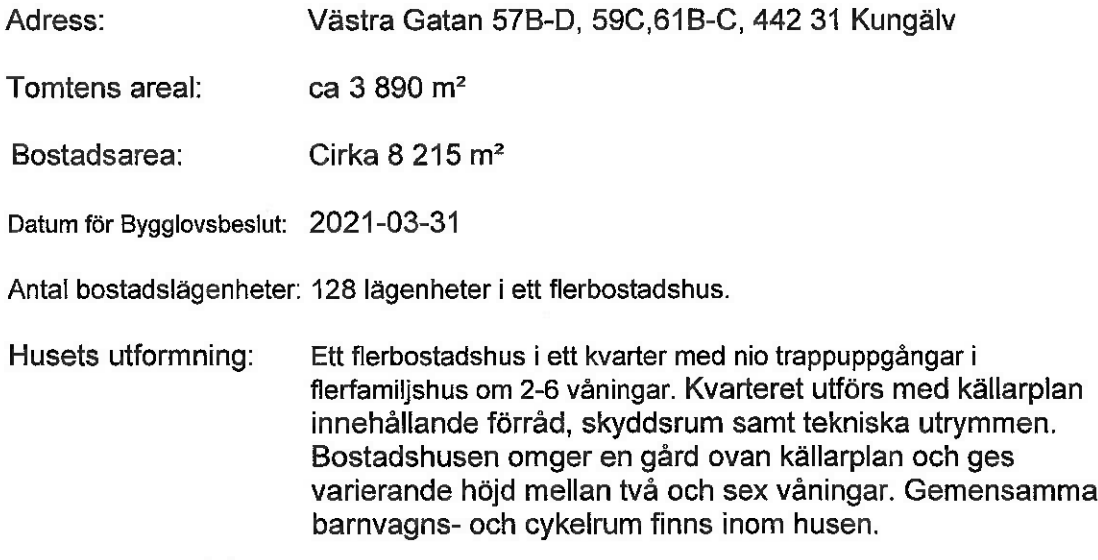

# Gemensamma anordningar

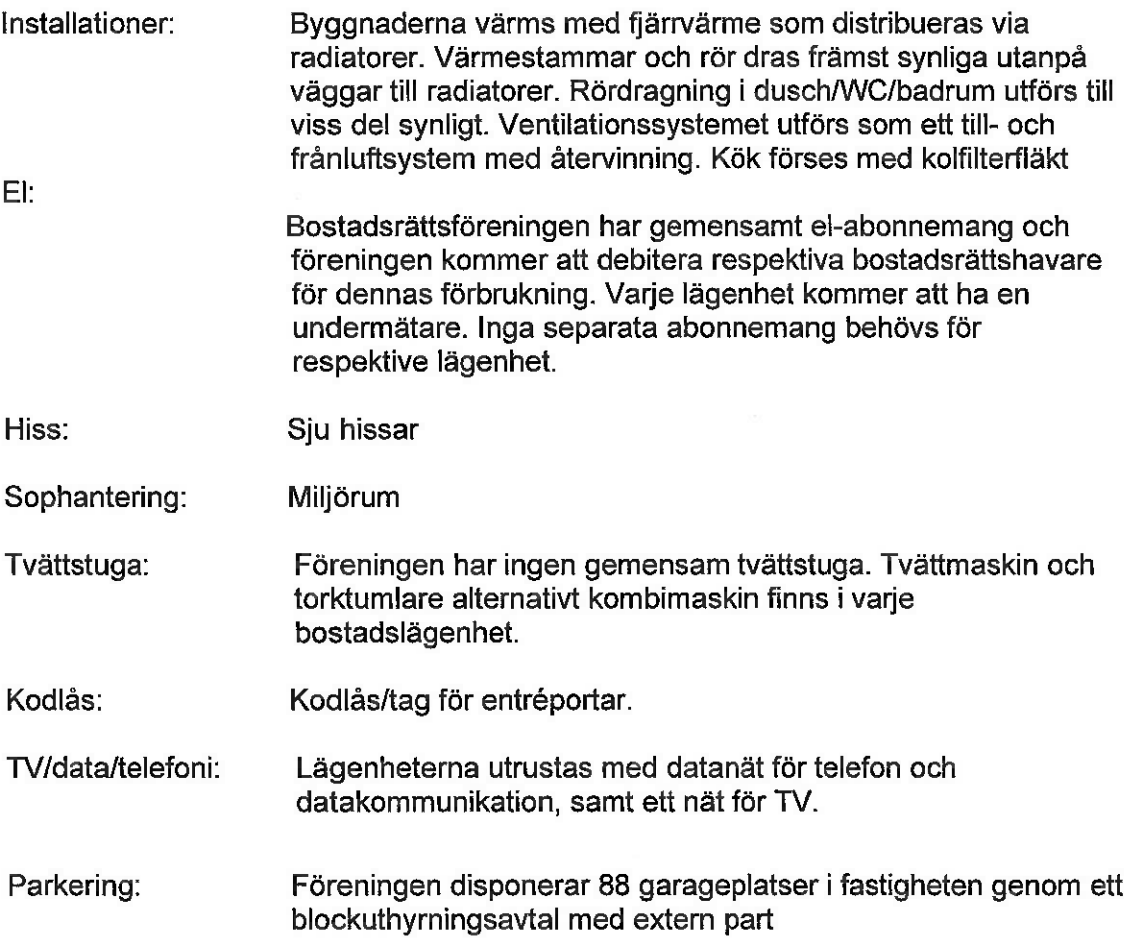

# BOSTADSRÄTTSFÖRENINGEN GLASBRUKSGRÄND VID VÄSTRA GATAN

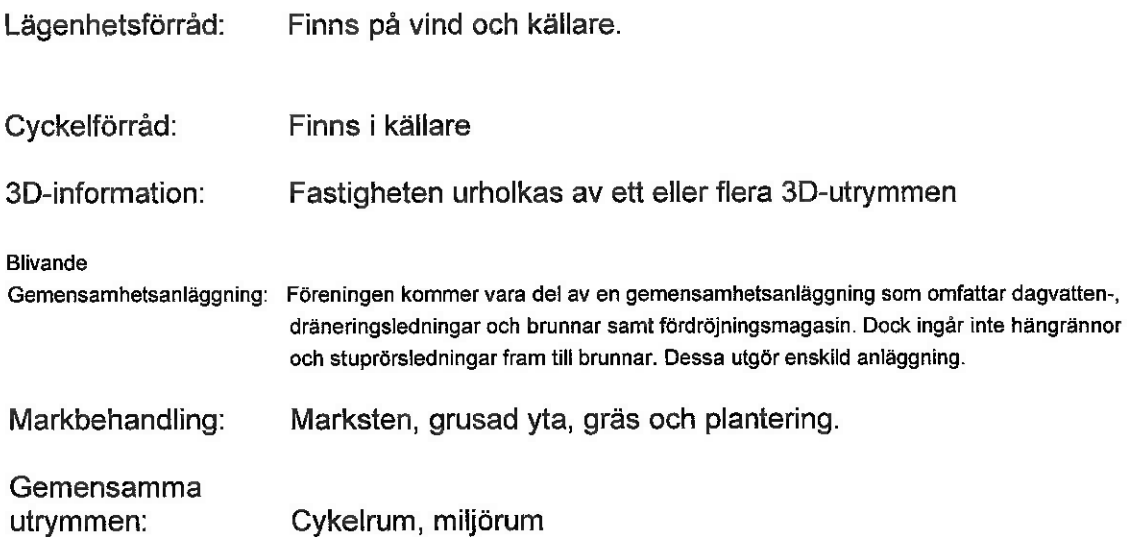

## Kortfattad byggnadsbeskrivning

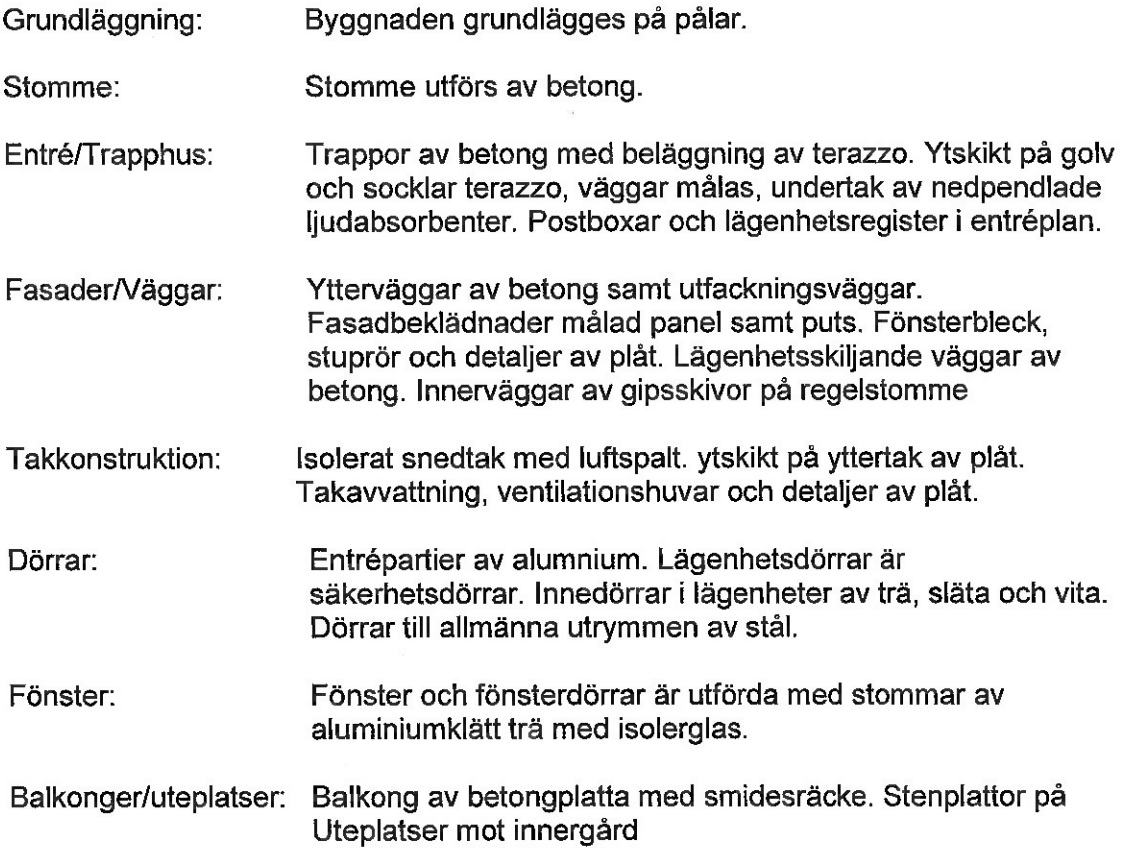

## Kortfattad rumsbeskrivning<sup>1</sup>

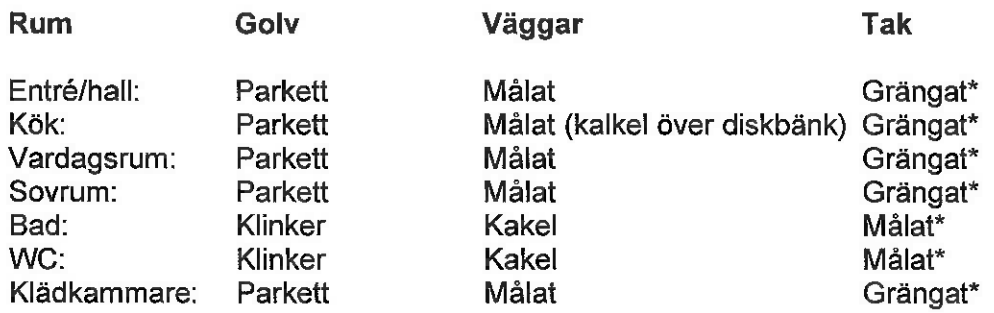

\*Målningbehandling, sprutmåld betongyta, Generellt; I de fall att det sitter ett fast gipsundertak i ett utrymme utförs detta som Målat.

<sup>1</sup> Förteckning över standardinredning i bland annat kök och badrum finns tillgänglig hos bostadsrättsföreningens styrelse.

## C. Beräknade kostnader för föreningens fastighetsförvärv

Nybyggnadskostnad inkl nu gällande mervärdesskatt fastighetsskatt tom värdeåret samt köpeskilling för andelar i ekonomisk förening Räntekompensation enligt överenskommelse Likviditetsreserv inkl räntekompensation

481 468 500 kr 600 000 kr 800 000 kr

### Summa

481 668 500 kr

### Finansieringsplan

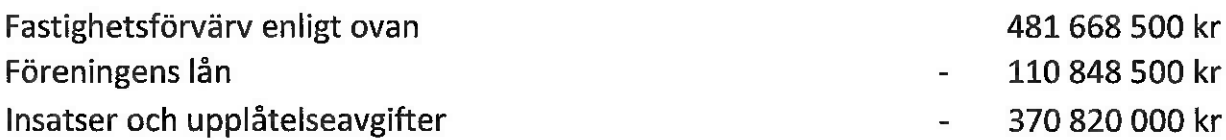

### Summa

kr

Fastigheten kommer att vara försäkrad till fullvärde och är under entreprenadtiden försäkrad genom Skeppsviken Bygg i Göteborg AB entreprenadförsäkring

Taxeringsvärdet har ännu ej fastställts men beräknas till cirka 206 000 000 kr för bostäder.

### D. Preliminär finansieringsplan

Specifikation över lån som beräknas kunna upptagas för fastighetens finansiering samt beräkning av årliga kapitalkostnader och amorteringar år 1 efter utbetalning av föreningens lån.

Säkerhet för lånen kommer vara pantbrev i föreningens fastighet.

Antagna räntesatser är högre än vid tidpunkten för den ekonomiska planens upprättande.

Stegvis amortering om ca 0,67% år 1-5, 0,8 % år 6-10, 1 % år 11-16 %.

År 17 och framåt amortering med uppräkningsfaktor 0,10% amorteringstid 100 år.

För finansieringen kommer bostadsrättsföreningen teckna avtal med Handelsbanken.

Vid tid för slutfinansiering kan annan bindningstid och uppdelning av lån bli aktuell.

Räntekostnaden baseras på offererad räntenivå per den 28 november 2022, plus 0,38 % i räntebuffert.

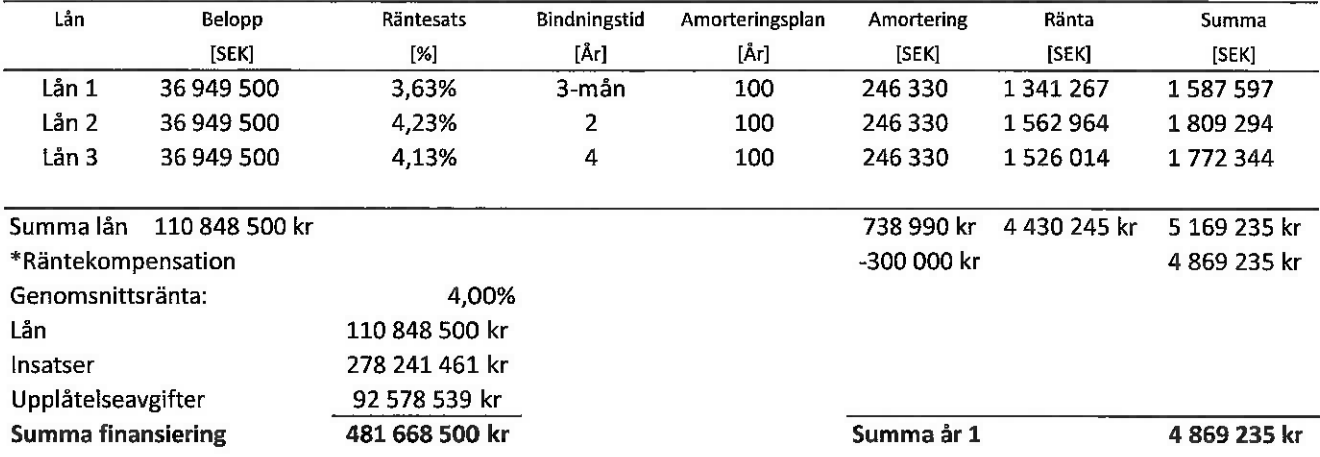

\*Föreningen har genom en överenskommelse med Balder Projektutveckling erhållit en räntekompensation då räntorna har stigit vilket har ökat likviditetsreserven med 600 000 kr. Dessa 600 000 kr skall användas till utgifterna för amortering av föreningens lån fördelat på år 1, 300 000 kr, år 2, 200 000 kr och år 3, 100 000 kr.

$$
\mathbf{6} \\
$$

### E. Beräkning av föreningens årliga kostnader

#### Årliga driftskostnader och avsättningar avser år 1 efter tillträdesdag inkl moms i förekommande fall

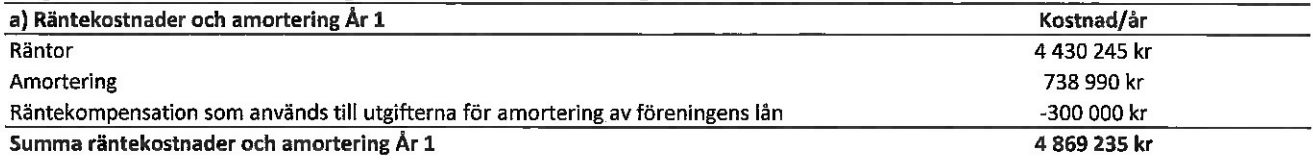

#### b) Avsättningar för föreningens framtida fastighetsunderhåll 246 450 kr

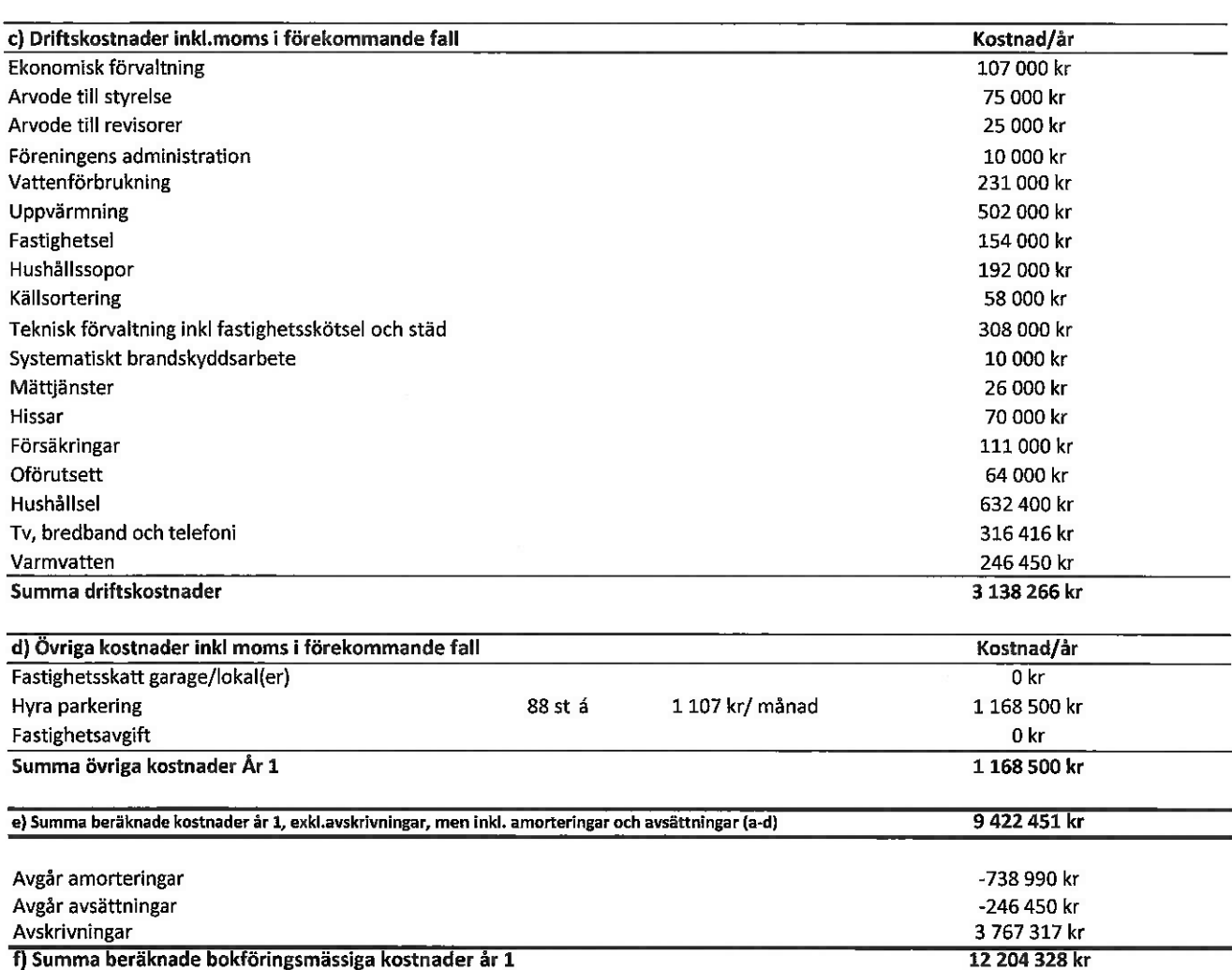

a) I enlighet med finansieringsplan. Föreningen har genom en överenskommelse med Balder Projektutveckling erhållit en räntekompensation då räntorna har stigit vilket har ökat likviditetsreserven med 600 000 kr. Dessa 600 000 kr skall användas till utgifterna för amortering av föreningens lån fördelat på år 1, 300 000 kr, år 2, 200 000 kr och år 3, 100 000 kr. b) I enlighet med föreningens stadgar.

c) Driftskostnaderna är uppskattade efter normalförbrukning. Variationer över åren förekommer och den beräknade summan kan bli högre eller lägre.

d) Enligt nu gällande lagstiftning utgår inte fastighetsavgift de femton första åren efter färdigställt värdeår.

Balder Projektutveckling AB svarar för fastighetsskatt fram till och med värdeåret.

e) I enlighet med vad som föreskrivs i föreningens stadgar skall föreningens löpande verksamhet,

amorteringar och avsättningar täckas av årsavgifter.

f) Avskrivning för löpande räkenskapsår antas ske enligt en 100-årig avskrivningsplan.

Avskrivningsunderlaget är baserat på den genomsnittliga produktionskostnaden i riket för 2020 enligt SCB som är 45 859 kr/kvm gånger 8 215 kvm boa. Årsavgifter tas inte ut för att till fullo täcka avskrivningarna, varför det bokföringsmässiga resultatet kommer att bli negativt.

### F. Beräkning av föreningens årliga intäkter

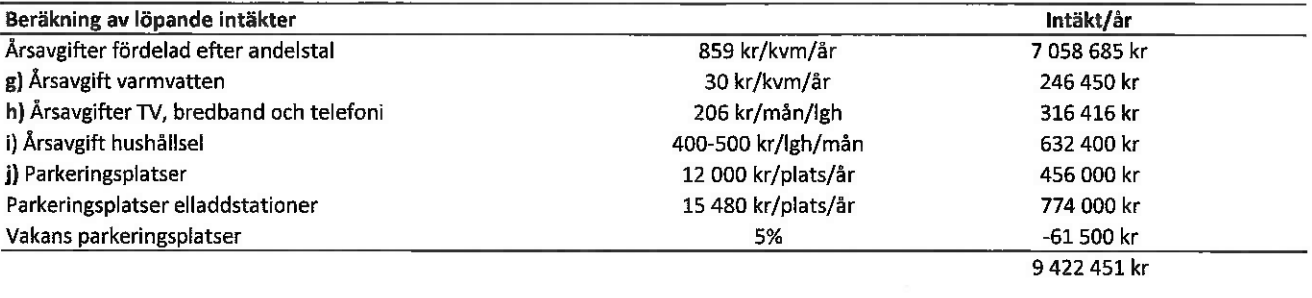

#### Summa beräknade årliga intäkter

I enlighet med vad som föreskrivs i föreningens stadgar skall föreningens löpande verksamhet inkl. amorteringar och avsättningar täckas av årsavgifter som dels fördelas efter bostadsrätternas andelstal, dels per lägenhet och dels efter förbrukning.

g) Arsavgift för varmvatten debitieras preliminärt med ca 30 kr/kvm (BOA). Retroaktiv reglering med anledning av föreningens faktisk förbrukning kommer att ske.

h) TV och bredband kommer vara gruppanslutet och avgiften är preliminärt ca 206 kronor per lägenhet och månad. Kostnad för eventuell TV utöver paketet och samtalsavgifter för telefoni tillkommer och betalas av bostadsrättshavaren direkt till respektive leverantör.

i) Årsavgift för hushållsel debiteras med 400 kronor eller 500 kronor per månad inkl.moms, beroende på lägenhetsstorlek. Retroaktiv reglering med anledning av faktisk förbrukning kommer att ske.

j) Föreningen blockhyr 88 parkeringsplatser i ett garage av ett externt bolag.

varav 50 stycken är elladdparkeringsplatser.

Hyra av 88 st garageplatser ca 1107 kr / garageplats / mån, ink moms (föreningens kostnad).

Avgift för evetuell garageplats betalas av bostadsrättshavaren direkt till föreningen

(föreningens intäkt), preliminär avgift 1 000 kr/ garageplats / mån samt 1290 kr/garage laddplats / mån

9 422 451 kr

### F. Tabell Lägenhetsförteckning

I följande tabell lämnas en specifikation över samtliga lägenheters huvuddata såsom lägenhetsarea, insatser, andelstal, upplåtelse-, års- och månadsavgift.

Lägenhetsarean är avrundad till hela kvadratmeter. Mindre avvikelser av lägenhetens area föranleder inte ändring av insats, andelstal eller årsavgift.

Andelstalen är beräknade på insatserna och avrundade till fem decimaler. **Tabell** 

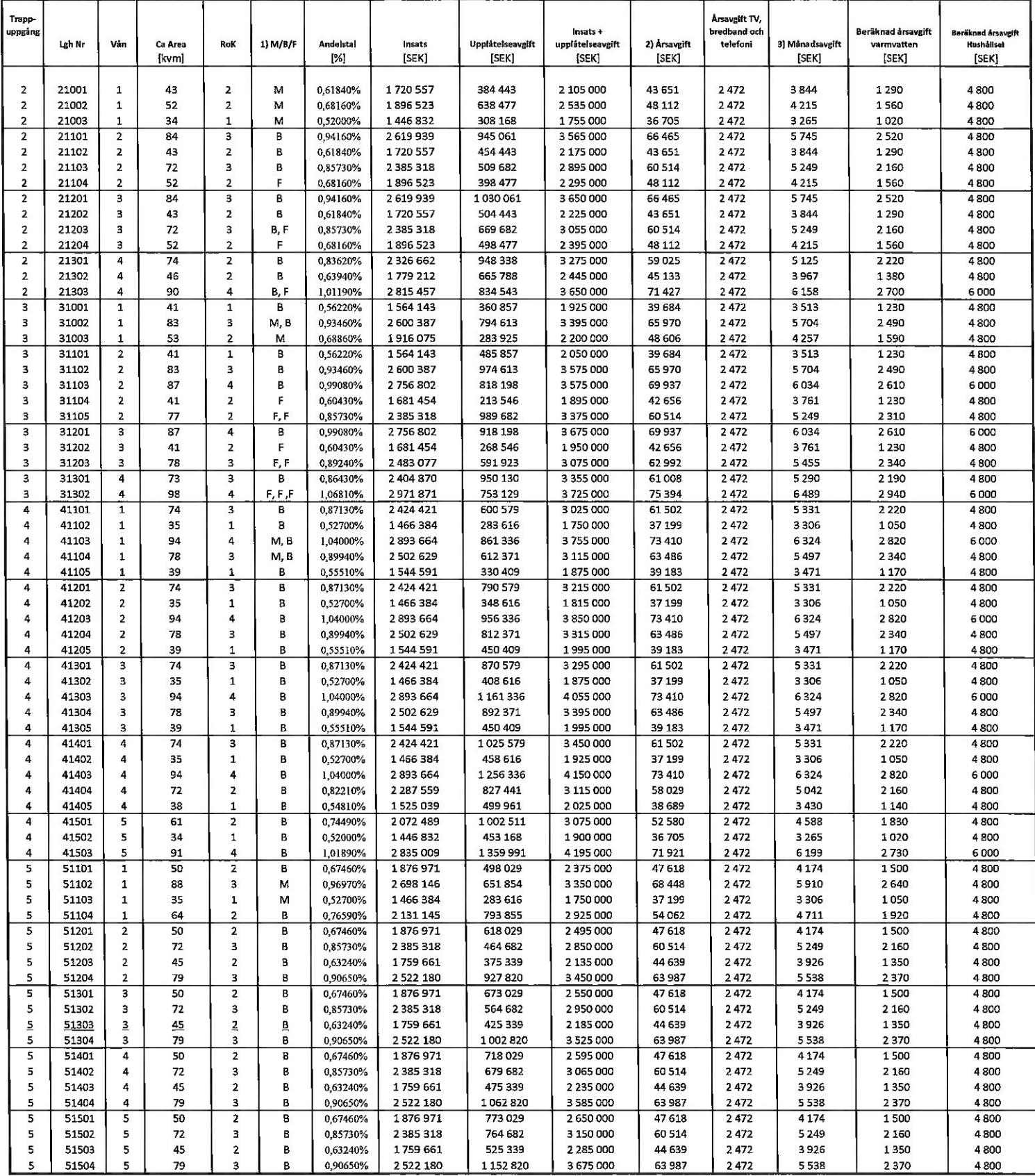

M = Mark, B = Balkong F=Fönsterparti med balkongräcke, troligt fast glas upp till ca 650 mm frå golv.<br>Årsavgift exklusive TV, bredband och telefoni samt varmvatten och hushållsel  $\bf 1)$ 

 $\mathbf{2})$ 

 $3)$ Månadsavgift exklusive varmvatten och hushållsel  $\mathbf{g}$ 

l följande tabell lämnas en specifikation över samtliga lägenheters huvuddata såsom lägenhetsarea, insatser, andeistal, upplåtelse-, års- och månadsavgift.<br>Lägenhetsarean är avrundad till hela kvadratmeter. Mindre avvikels

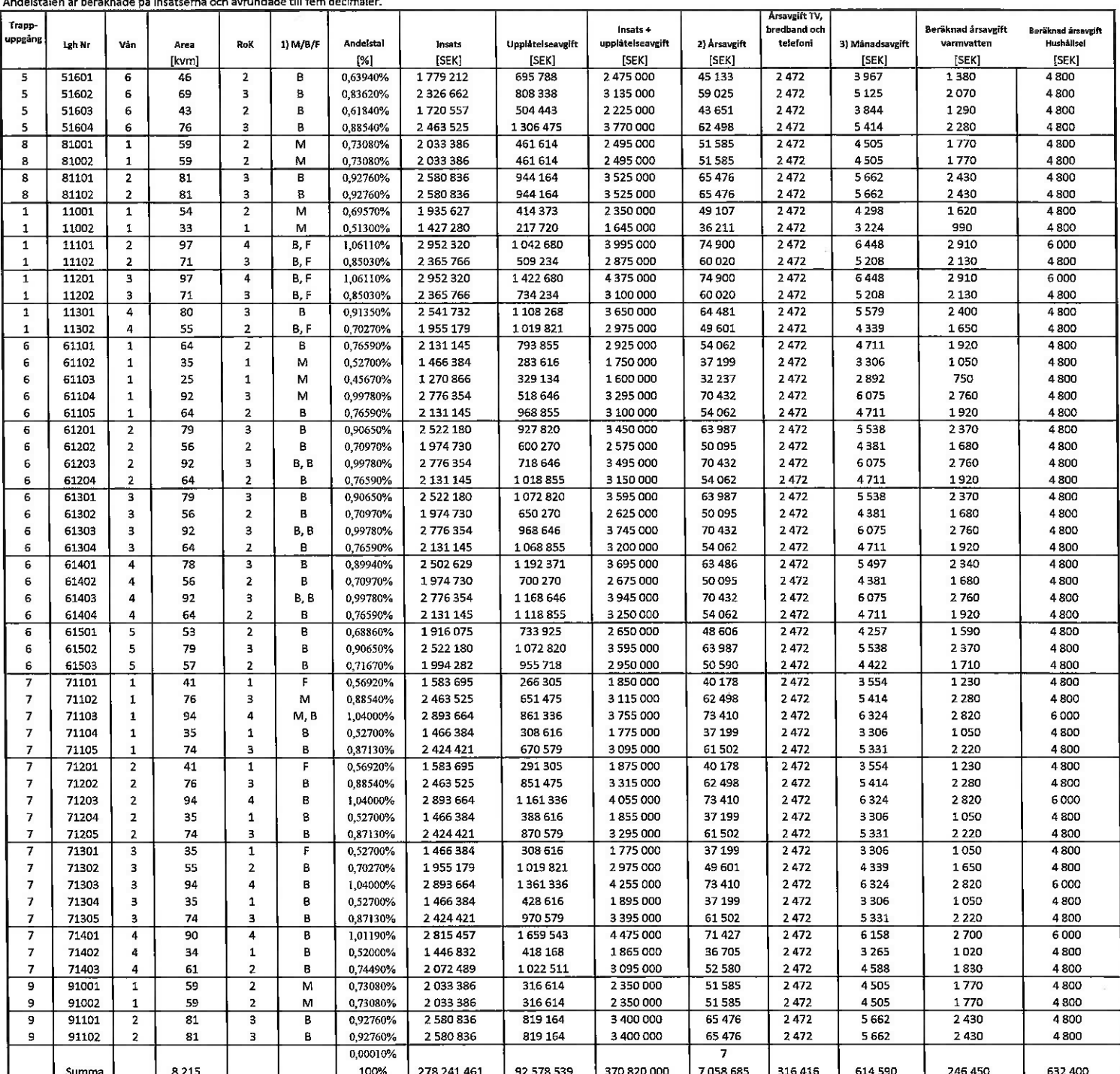

 $1)$ M = Mark, B = Balkong F=Fönsterparti med balkongräcke, troligt fast glas upp till ca 650 mm frå golv.

Årsavgift exklusive TV, bredband och telefoni samt varmvatten och hushållsel

 $\begin{bmatrix} 2 \\ 3 \end{bmatrix}$ Månadsavgift exklusive varmvatten och hushållsel

10

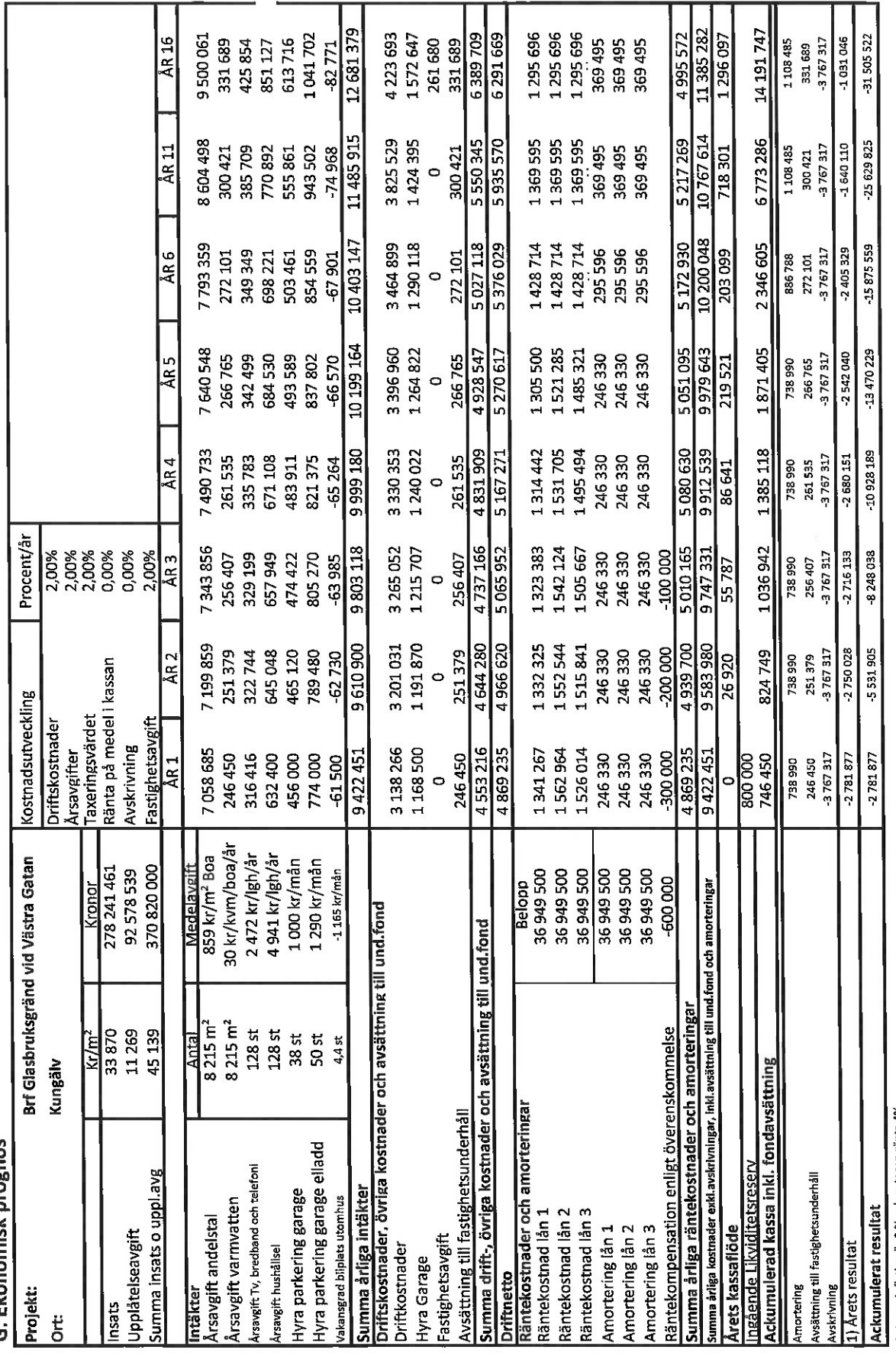

Antagen inflation är 2 % och antagen ränta 4%<br>1) Årets resultat; Eftersom föreningens årsavgifter skall täcka den löpande verksam inklusive och avarattröm f<br>av föreningens Ilkviditet, istället för det mer teoretiska bokför

G Ekonomisk prognos

# **G. NYCKELTAL**

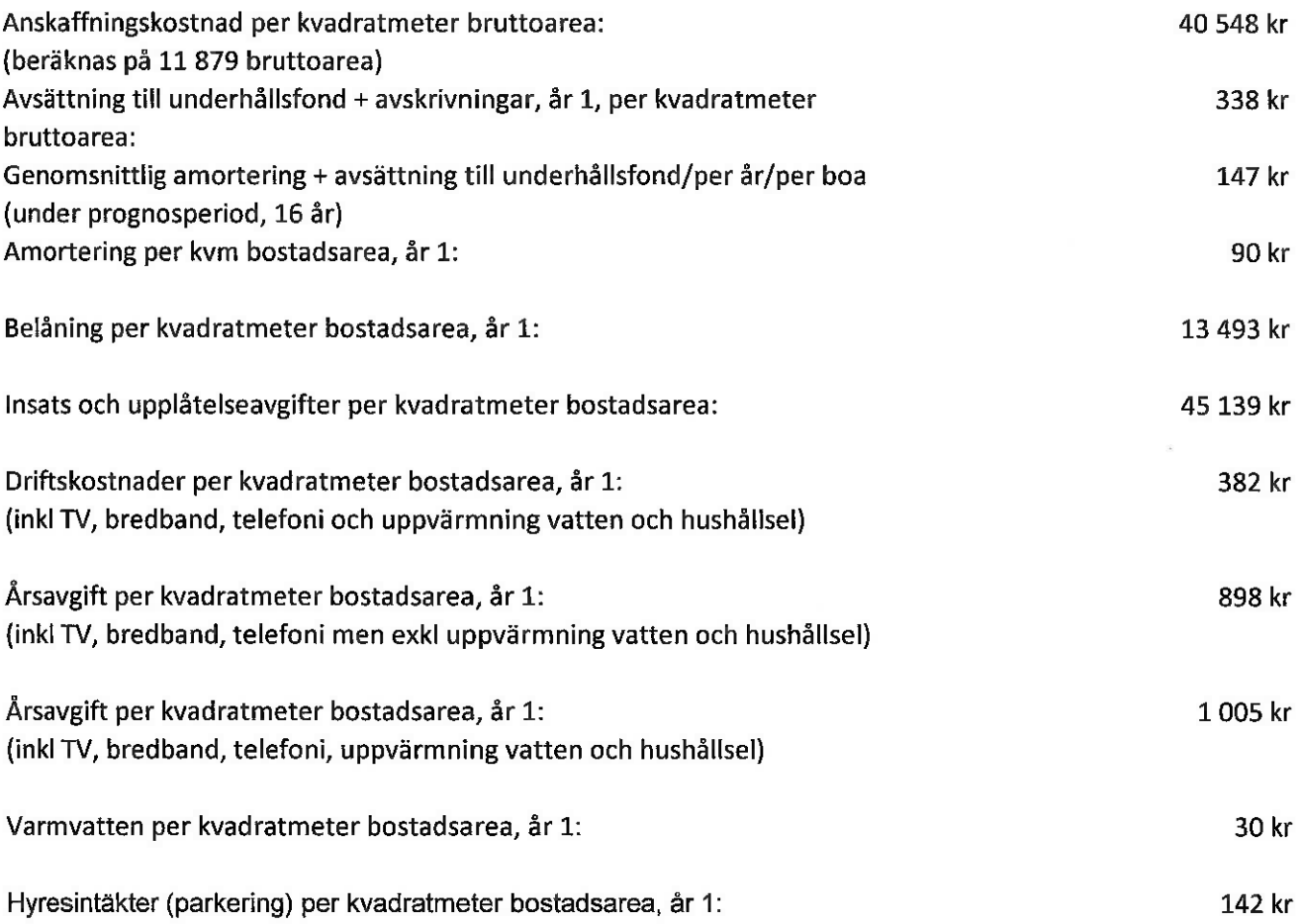

 $\sim$ 

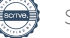

# G. Känslighetsanalys

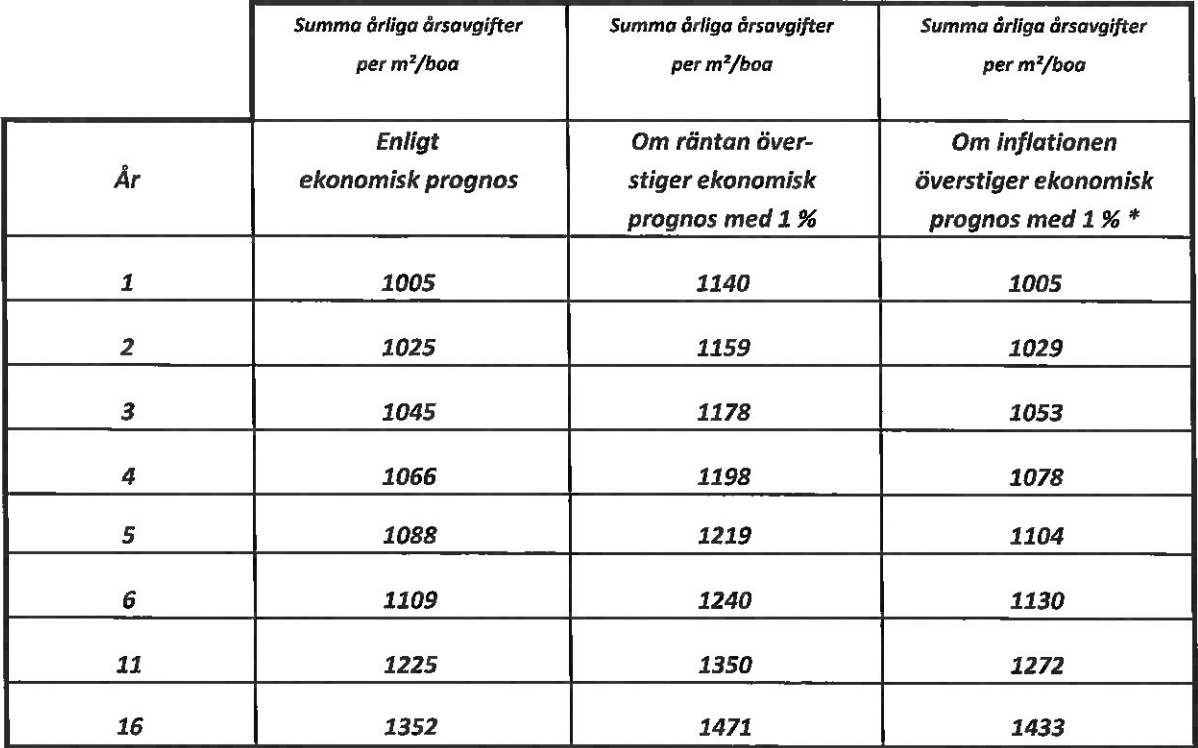

\* Driftskostnaden, avsättning och fast.avg ökar med 1% per år i förhållande till ekonomisk prognos

13

### BOSTADSRÄTTSFÖRENINGEN GLASBRUKSGRÄND VID VÄSTRA GATAN

- 1. Medlem som innehar bostadsrätt ska erlägga insats och i förekommande fall upplåtelseavgift med belopp som ovan angivits och årsavgift med belopp som ovan angivits eller som styrelsen annorlunda beslutar. Föreningens årliga kostnader fördelas efter lägenheternas andelstal, efter egen förbrukning och lika belopp per lägenhet . Överlåtelseavgift. pantsättningsavgift, upplåtelseavgift och avgift för andrahandsupplåtelse kan, i enlighet med föreningens stadgar, uttas efter beslut av styrelsen.
- 2. Några andra avgifter än de ovan redovisade utgår inte, vare sig regelbundna eller av särskilt beslut beroende. Det åligger styrelsen att bevaka sådana förändringar i kostnadsläget som bör kräva höjningar av årsavgiften för att föreningens ekonomi inte ska äventyras.
- 3. Angiven bostadsarea är baserad på en på ritning uppmätt area. Mindre avvikelser i funktion eller bostadsarea påverkar inte de fastställda insatserna.
- 4. Bostadsrättshavaren ska, på egen bekostnad, till det inre hålla lägenheten jämte tillhörande utrymmen i gott skick i enlighet med föreningens stadgar. Mark i anslutning till vissa lägenheter ingår i bostadsrätten. Omfattningen av detta framgår av upplåtelseavtalet.
- 5. Vid bostadsrättsföreningens upplösning och likvidation ska föreningens tillgångar skiftas på så sätt föreningens stadgar föreskriver.
- 6. Årsavgift ska erläggas månadsvis i förskott.
- 7. Det åligger bostadsrättshavaren att teckna och vidmakthålla hemförsäkring.
- 8. De i planen lämnade uppgifterna angående utförande, kostnader, intäkter m.m. hänför sig till vid tidpunkten för ekonomiska planens upprättande kända kostnader och intäkter. Det innebär bland annat att ändringar i ränteläget under perioden fram till slutlig placering ger förändrade boendekostnader.
- 9. Någon rätt för bostadsrättshavaren att utkräva ersättning på grund av olägenheter av pågående arbeten på eller omkring föreningens fastighet föreligger inte.

# Enligt Bostadsrättslagen föreskrivet intyg

Undertecknade, som för ändamål som avses i 3:e kap. 2 § bostadsrättslagen granskat ekonomisk plan för bostadsrättsföreningen Glasbruksgränd vid Västra Gatan, med org.nr 769634-9559, får härmed avge följande intyg.

Planen innehåller de upplysningar som är av betydelse för bedömandet av föreningens verksamhet. De faktiska uppgifter som lämnats i planen stämmer överens med innehållet i tillgängliga handlingar och i övrigt med förhållanden som är kända för oss.

I planen gjorda beräkningar är vederhäftiga och den ekonomiska planen framstår som hållbar.

Föreningen har i planen kalkylerat med att årsavgifterna ska täcka räntekostnader, amortering, avsättningar till yttre fonden och övriga driftkostnader. Eventuell förändring av dessa räntor och avgifter vid tidpunkten för utbetalningen av lånen kommer att påverka föreningens kostnader. Skillnaden mellan beräknade avskrivningar och beräknad amortering kan göra att det uppstår bokföringsmässiga underskott. Underskotten påverkar inte föreningens likviditet, och med beaktande av att, avsättning görs för yttre underhåll, de boende svarar för inre underhållet, det finns en buffert i ränteberäkningen och att lånen amorteras från år 1 bedömer vi planen som hållbar.

Lägenheterna är placerade så att ändamålsenlig samverkan kan ske mellan lägenheterna. Förutsättningarna för registrering enligt 1 kap. 5 § bostadsrättslagen är uppfyllda.

Med anledning av att det rör sig om nyproduktion varvid ett flertal kontrollinstanser har funnits har något platsbesök av oss inte ansetts erforderligt då det inte kan antas tillföra något av betydelse för granskningen.

Beräknad slutlig anskaffningskostnad för föreningens fastighetsförvärv har angivits i den ekonomiska planen.

Vi bedömer att lägenheterna kan upplåtas med hänsyn till ortens bostadsmarknad.

\_\_\_\_\_\_\_\_\_\_\_\_\_\_\_\_\_\_\_\_\_\_\_\_\_\_\_\_\_ \_\_\_\_\_\_\_\_\_\_\_\_\_\_\_\_\_\_\_\_\_\_\_\_\_\_\_\_\_

På grund av den företagna granskningen kan vi som ett allmänt omdöme uttala att planen enligt vår uppfattning vilar på tillförlitliga grunder.

De underlag som legat till grund för granskningen redovisas i bilaga 1.

Enligt digital signering

Per Envall Maximilian Eldberg *Civilekonom Jur kand*

*Gar-Bo Besiktning AB Gar-Bo Besiktning AB*

Av Boverket förklarade behöriga, avseende hela riket, att utfärda intyg angående ekonomiska planer. Intygsgivarna omfattas av ansvarsförsäkring.

### **Bilaga 1**

Vid granskningen har följande handlingar varit tillgängliga:

Ekonomisk plan enligt digital signering

Stadgar registrerade 2020-09-21

Registreringsbevis för Föreningen

Bygglov dat. 2021-03-31

Föreningen har tecknat ett sexpartsavtal med Balder Projekt i Göteborg Holding Sjätte AB, Balder Projekt i Göteborg Holding Sjunde AB, Balder Projekt i Göteborg Holding Åttonde AB, Balder Projektutveckling AB och Balder Bostadsgaranti AB gällande byggnation av 128 bostadslägenheter belägna i ett flerbostadshus att upplåtas med bostadsrätt dat. 2022-02-04

Andelsöverlåtelseavtal tecknat mellan Balder Projekt i Göteborg Holding Sjätte AB, Balder Projekt i Göteborg Holding Sjunde AB, och Balder Projekt i Göteborg Holding Åttonde AB å ena sidan och föreningen å andra sidan gällande samtliga andelar i Västra Gatan i Kungälv ekonomisk förening dat. 2022-02-04

Offert för finansieringen av föreningen dat. 2021-01-28 samt uppdaterade räntor per 2022-11-28

Blockuthyrningsavtal garage dat. 2022-02-04 samt avtal om partsbyte dat. 2022-06-23

Tillägg till andrahandskontrakt för blockuthyrning av garage dat. 2022-12-12

Överenskommelse om räntekompensation dat. 2020-12-12

Utdrag ur fastighetsregistret

Beräkning av taxeringsvärde

# Verifikat

Transaktion 09222115557483329137

# Dokument

Brf Glasbruksgränd vid västra gatan kalkyl inkl intyg Huvuddokument 17 sidor Startades 2022-12-13 15:42:29 CET (+0100) av Per Envall (PE2) Färdigställt 2022-12-14 09:08:06 CET (+0100)

# Signerande parter

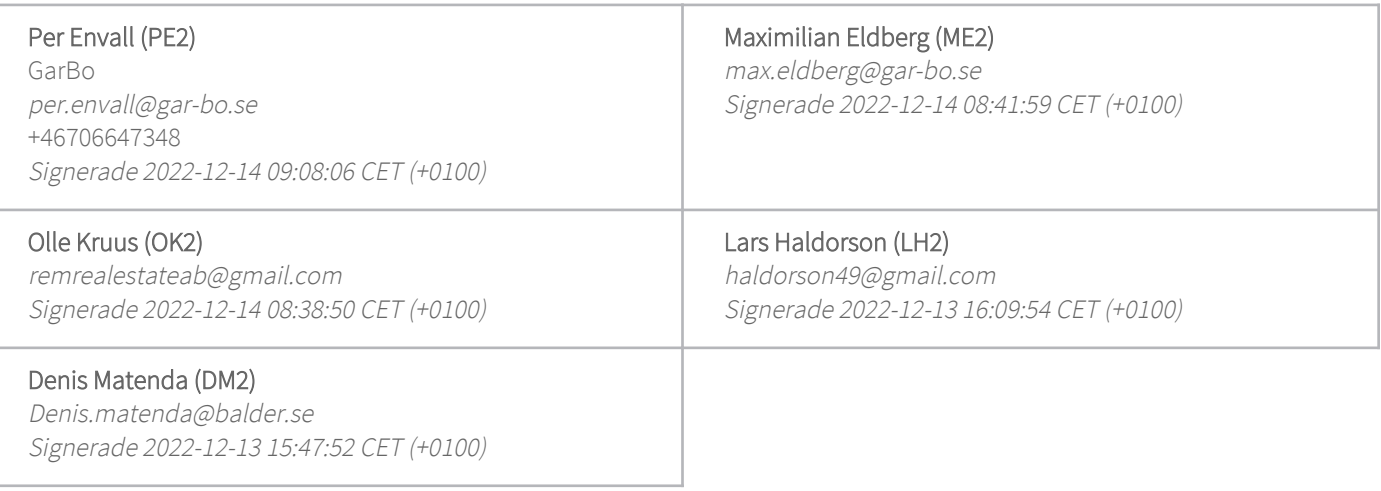

Detta verifikat är utfärdat av Scrive. Information i kursiv stil är säkert verifierad av Scrive. Se de dolda bilagorna för mer information/bevis om detta dokument. Använd en PDF-läsare som t ex Adobe Reader som kan visa dolda bilagor för att se bilagorna. Observera att om dokumentet skrivs ut kan inte integriteten i papperskopian bevisas enligt nedan och att en vanlig papperutskrift saknar innehållet i de dolda bilagorna. Den digitala signaturen (elektroniska förseglingen) säkerställer att integriteten av detta dokument, inklusive de dolda bilagorna, kan bevisas matematiskt och oberoende av Scrive. För er bekvämlighet tillhandahåller Scrive även en tjänst för att kontrollera dokumentets integritet automatiskt på: https://scrive.com/verify

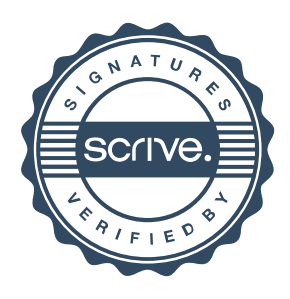